Профессиональное образовательное частное учреждение «Чебоксарский кооперативный техникум» Чувашпотребсоюза

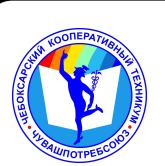

# ДОКУМЕНТ ПОДПИСАН ЭЛЕКТРОННОЙ ПОДПИСЬЮ

Сертификат: 00B15D766851A4EAE4B510DC00370FB411 Владелец: Таланова Лидия Петровна Действителен: с 03.03.2023 до 26.05.2024

УТВЕРЖДЕНА приказом директора Чебоксарского кооперативного техникума Чувашпотребсоюза от 09.06.2023 № 203 -пд

# **РАБОЧАЯ ПРОГРАММА УЧЕБНОЙ ДИСЦИПЛИНЫ**

**ОП.09. Информационные технологии в профессиональной деятельности**

программы подготовки специалистов среднего звена по специальности **38.02.07 Банковское дело**

Одобрено на заседании цикловой комиссии естественнонаучных дисциплин

Разработана на основе ФГОС по специальности 38.02.07 Банковское дело, утвержденного приказом Минобразования РФ от 05 февраля 2018 г. № 67, примерной основной образовательной программы по специальности

Зам. директора по УМР И.В. Ерохина

Разработчики:

Маланчева С.А., преподаватель Чебоксарского кооперативного техникума Чувашпотребсоюза;

Игнашова Е.М., преподаватель Чебоксарского кооперативного техникума Чувашпотребсоюза;

Павлова Ж. А., преподаватель Чебоксарского кооперативного техникума Чувашпотребсоюза;

Чендышева М. В., преподаватель Чебоксарского кооперативного техникума Чувашпотребсоюза.

### **СОДЕРЖАНИЕ**

## **1. ОБЩАЯ ХАРАКТЕРИСТИКА РАБОЧЕЙ ПРОГРАММЫ УЧЕБНОЙ ДИСЦИПЛИНЫ**

# **2. СТРУКТУРА И СОДЕРЖАНИЕ УЧЕБНОЙ ДИСЦИПЛИНЫ**

# **3. УСЛОВИЯ РЕАЛИЗАЦИИ УЧЕБНОЙ ДИСЦИПЛИНЫ**

**4. КОНТРОЛЬ И ОЦЕНКА РЕЗУЛЬТАТОВ ОСВОЕНИЯ УЧЕБНОЙ ДИСЦИПЛИНЫ**

### **1. ОБЩАЯ ХАРАКТЕРИСТИКА РАБОЧЕЙ ПРОГРАММЫ УЧЕБНОЙ ДИСЦИПЛИНЫ ОП.09.ИНФОРМАЦИОННЫЕ ТЕХНОЛОГИИ В ПРОФЕССИОНАЛЬНОЙ ДЕЯТЕЛЬНОСТИ**

### **1.1. Место дисциплины в структуре основной образовательной программы:**

Учебная дисциплина ОП.09.Информационные технологии в профессиональной деятельности является обязательной частью общепрофессионального цикла дисциплин основной образовательной программы в соответствии с ФГОС по специальности 38.02.07 Банковское дело.

Учебная дисциплина «Информационные технологии в профессиональной деятельности» обеспечивает формирование общих компетенций по всем видам деятельности ФГОС по специальности 38.02.07 Банковское дело. Особое значение дисциплина имеет при формировании и развитии

ОК 09. Использовать информационные технологии в профессиональной деятельности.

#### **1.2. Цель и планируемые результаты освоения дисциплины**

В рамках программы учебной дисциплины обучающимися осваиваются умения и знания

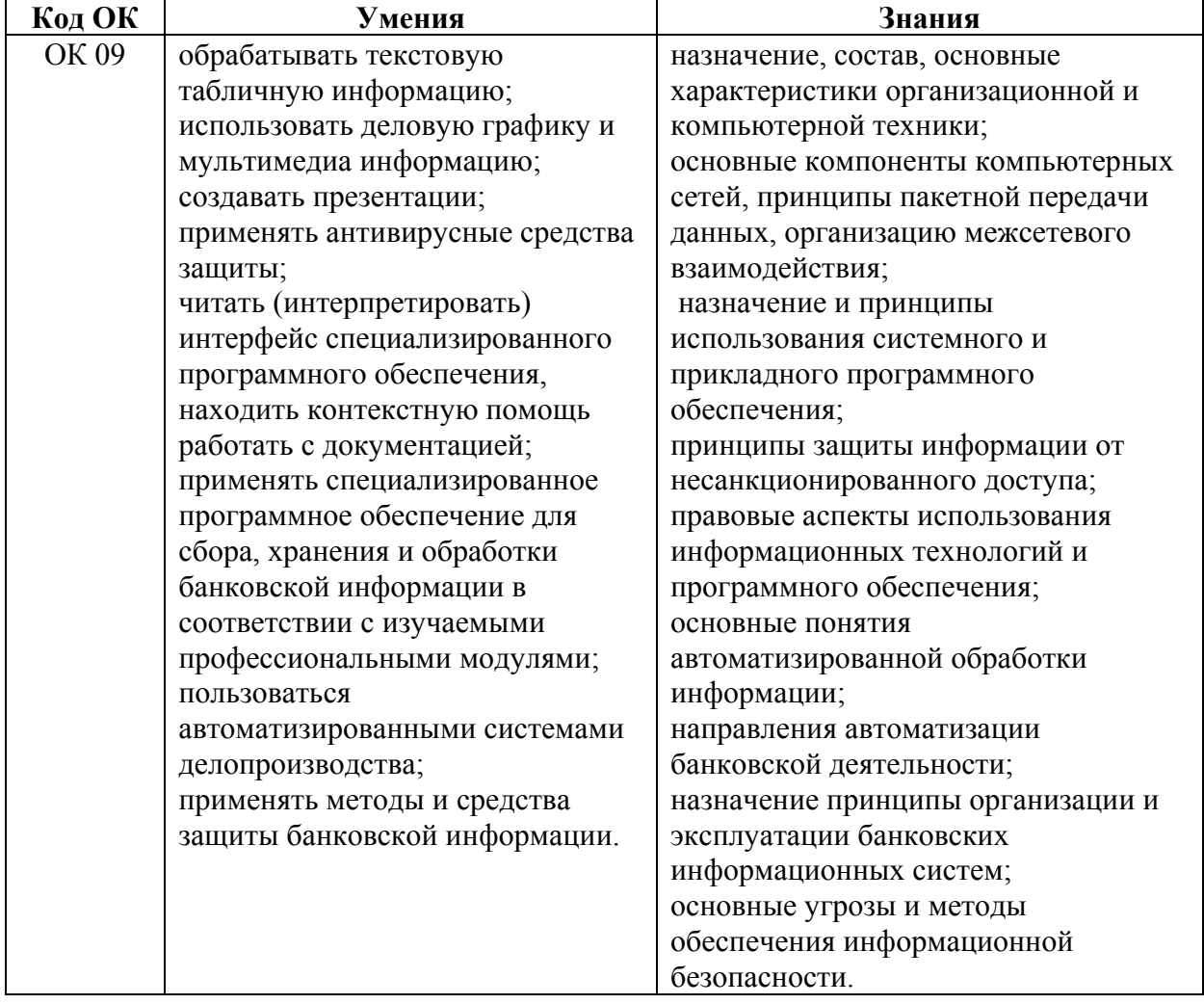

# **2. СТРУКТУРА И СОДЕРЖАНИЕ УЧЕБНОЙ ДИСЦИПЛИНЫ**

# **2.1. Объем учебной дисциплины и виды учебной работы**

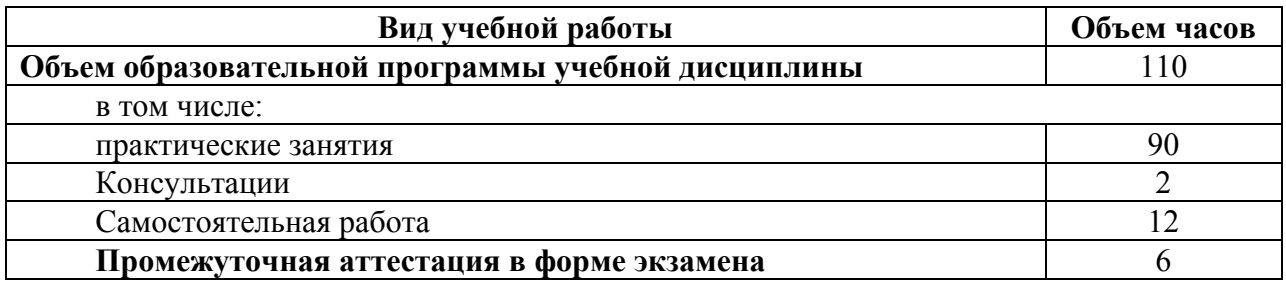

# **2.2. Тематический план и содержание учебной дисциплины**

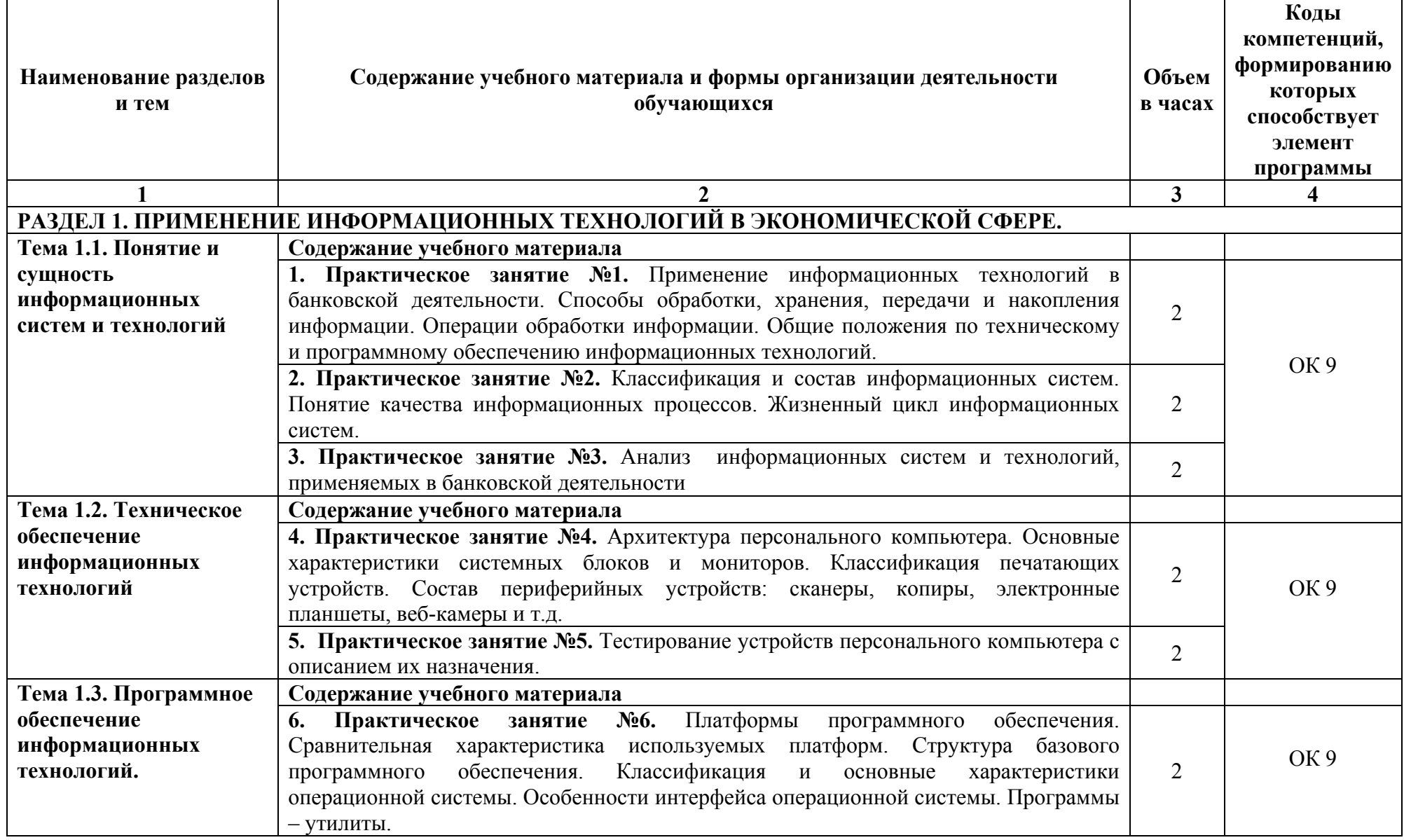

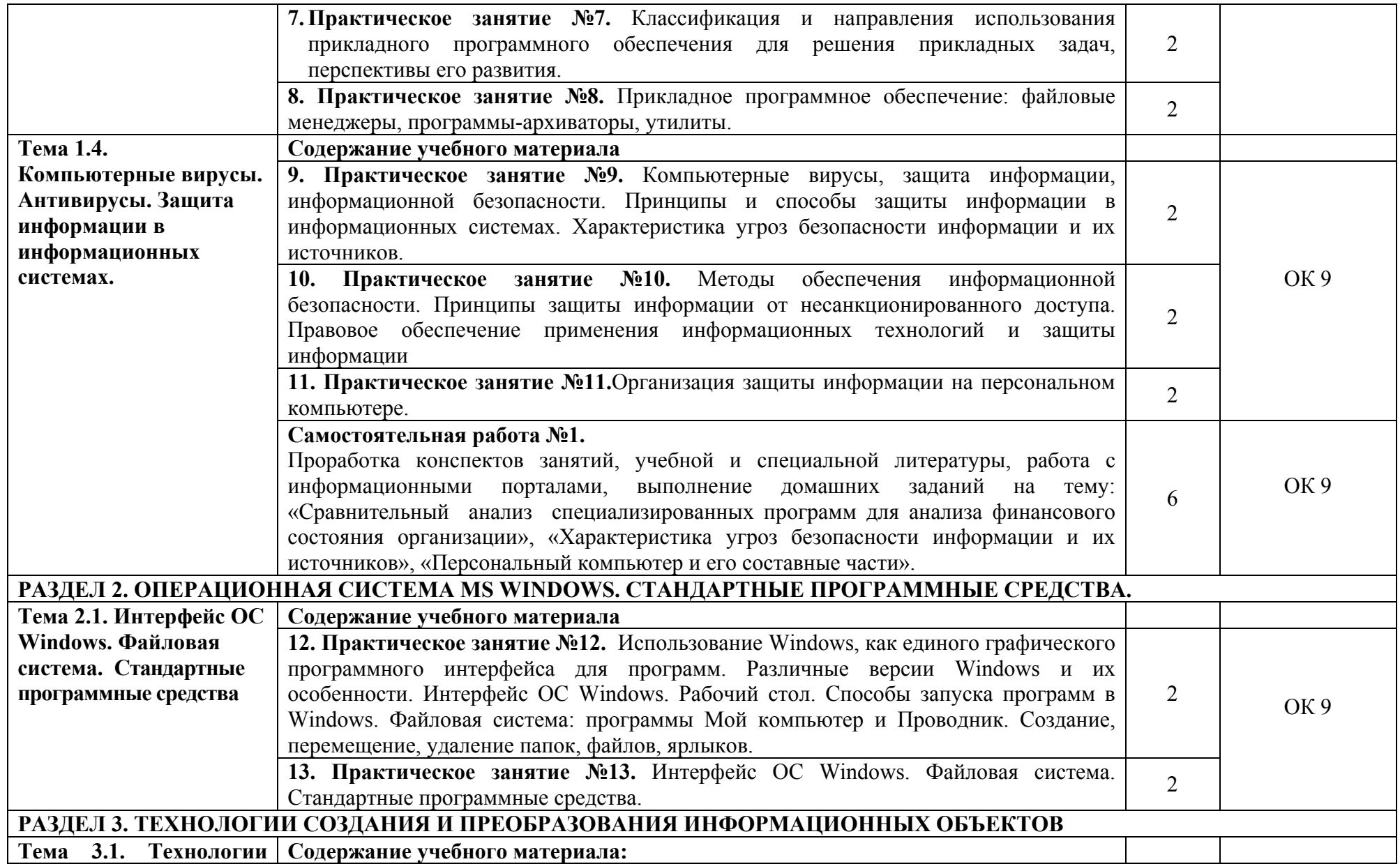

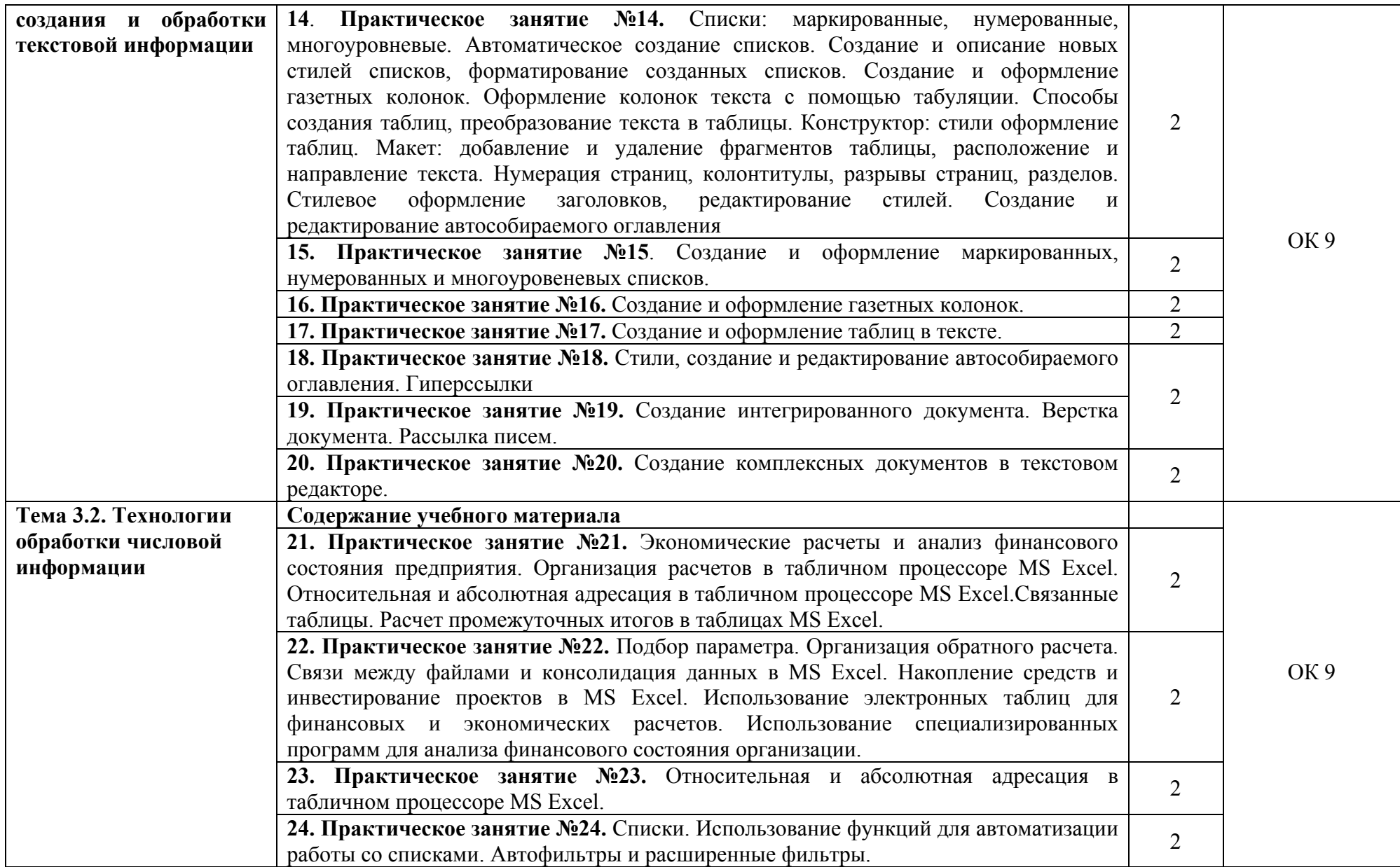

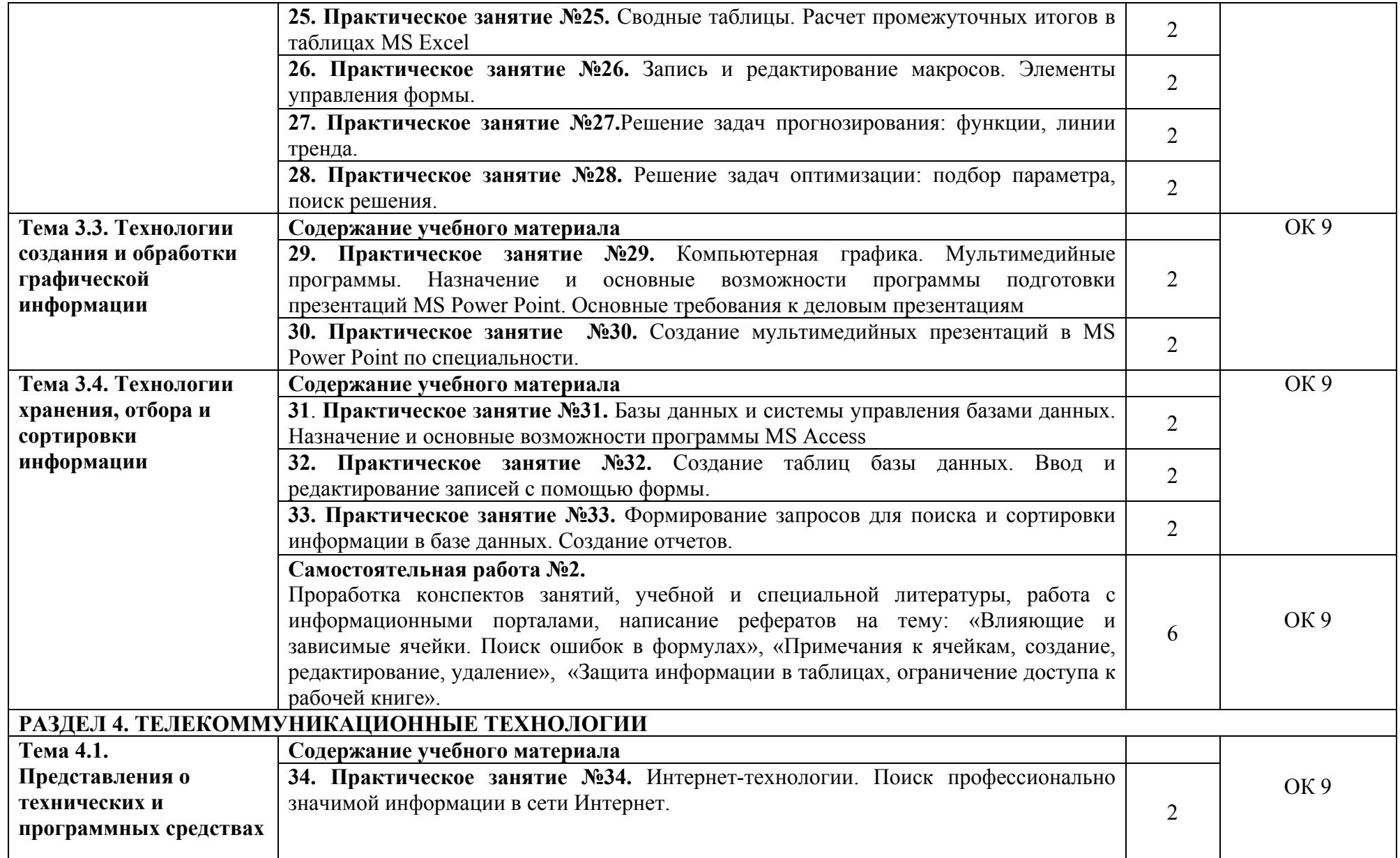

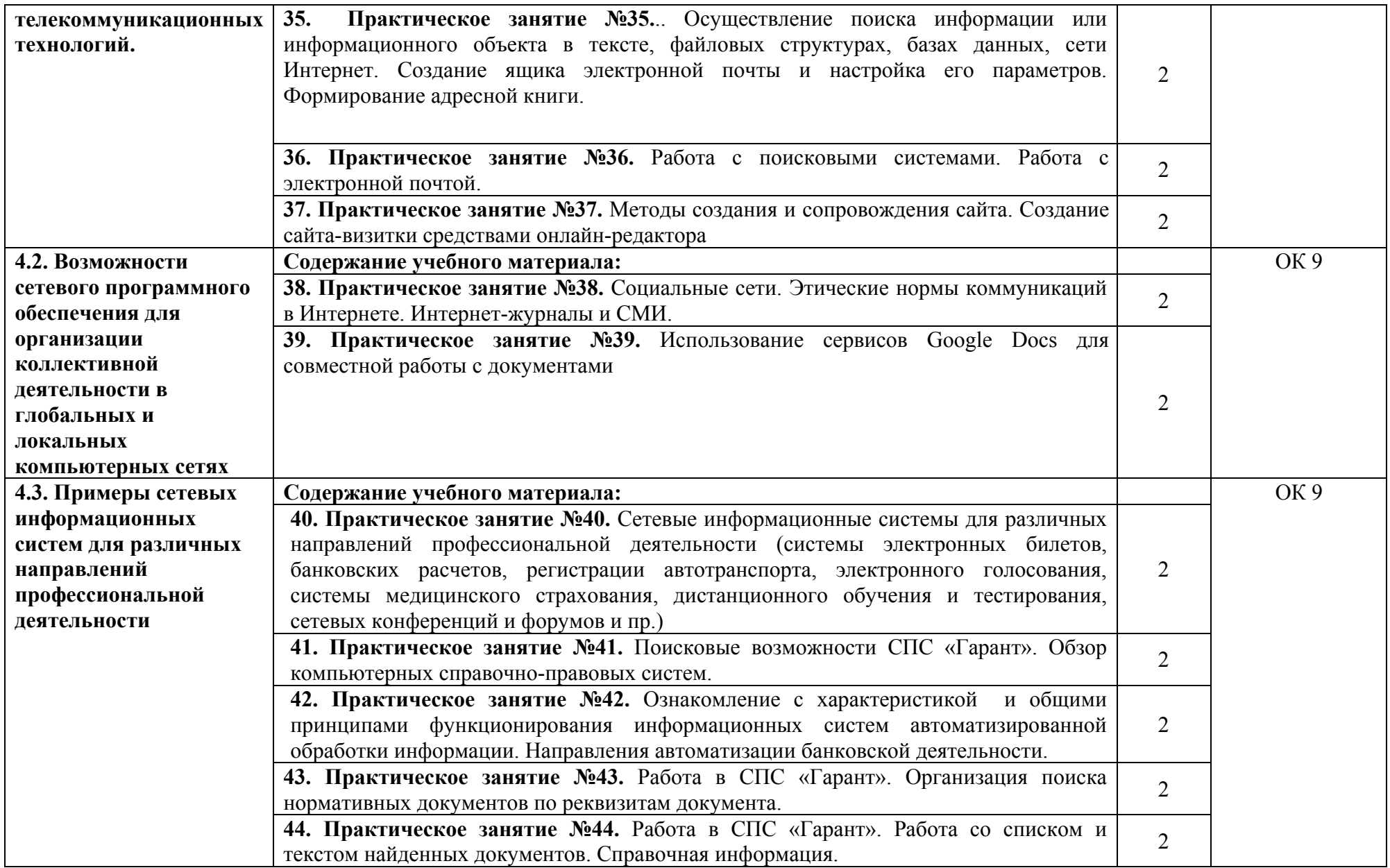

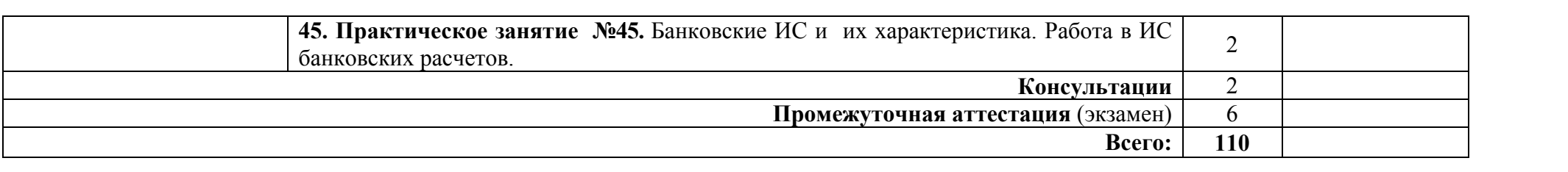

*.*

### **3. УСЛОВИЯ РЕАЛИЗАЦИИ УЧЕБНОЙ ДИСЦИПЛИНЫ**

### **3.1. Требования к минимальному материально-техническому обеспечению**

Реализация программы дисциплины требует наличия учебной лаборатории информационных технологий в профессиональной деятельности, оснащенной оборудованием: посадочные места по количеству студентов с выходом в локальную и глобальную сети, рабочее место преподавателя, демонстрационные пособия и модели, учебная доска; техническими средствами обучения: компьютеры (в количестве не менее 8 шт. +1 на рабочем столе преподавателя), мультимедийный проектор, интерактивная доска/экран, сканер, сетевой принтер.

### **3.2. Информационное обеспечение обучения**

#### **Нормативно – правовые источники**

Кодекс Российской Федерации об административных правонарушениях : (в ред. от 04.08.2023) : [принят Государственной Думой 20 декабря 2001 года : одобрен Советом Федерации 26 декабря 2001 года]. – Текст: электронный // СПС Гарант. - Режим доступа: по подписке (дата обращения: 31.08.2023).

Гражданский кодекс Российской Федерации : (в ред. от 24.07.2023): [принят Государственной Думой 21 октября 1994 года]. – Текст: электронный // СПС Гарант. - Режим доступа: по подписке (дата обращения: 31.08.2023).

Об информации, информационных технологиях и о защите информации : Федеральный закон от 27 июля 2006 г. № 149-ФЗ: (в ред. от 31.07.2023) : [принят Государственной Думой 8 июля 2006 года: одобрен Советом Федерации 14 июля 2006 года]. – Текст: электронный // СПС Гарант. - Режим доступа: по подписке (дата обращения: 31.08.2023).

О средствах массовой информации : Закон РФ от 27 декабря 1991 г. № 2124-I : (в ред. от 13.06.2023). – Текст: электронный // СПС Гарант. - Режим доступа: по подписке (дата обращения: 31.08.2023).

#### **Основные источники**

Филимонова Е.В. Информационные технологии в профессиональной деятельности : учебник для сред. проф. образования / Е.В. Филимонова. — Москва : КноРус, 2023. — 482 с. — Текст : электронный // ЭБС "Book.ru" : [сайт]. - URL: https://book.ru/ (дата обращения: 31.08.2023).

### **Дополнительные источники**

Михеева Е.В. Практикум по информационным технологиям в профессиональной деятельности : учебное пособие для сред. проф. образования / Е.В. Михеева, О.И. Титова. - Москва : Академия, 2019. - 288 с.

Синаторов С.В. Информационные технологии. Задачник : учебное пособие для сред. проф. образования / С.В Синаторов. - Москва: КноРус, 2023. - 256 с. – Текст : электронный // ЭБС "Book.ru" : [сайт]. - URL: https://book.ru/ (дата обращения: 31.08.2023).

Япарова Ю.А. Информационные технологии. Практикум с примерами решения задач : учебно-практическое пособие для сред. проф. образования / Ю.А. Япарова. — Москва : КноРус, 2022. — 226 с. — Текст : электронный // ЭБС "Book.ru" : [сайт]. - URL: https://book.ru/ (дата обращения: 31.08.2023).

### **Интернет-ресурсы**

ЭБС BOOK.ru : сайт. - URL: https://www.book.ru/ (дата обращения: 31.08.2023). - Режим доступа: для зарегистрир. пользователей. – Текст : электронный.

### **3.3. Организация дистанционного обучения**

При организации дистанционного формата обучения в техникуме реализация дисциплины / профессионального модуля осуществляется в виде онлайн уроков в социальной сети Вконтакте.

### **4. КОНТРОЛЬ И ОЦЕНКА РЕЗУЛЬТАТОВ ОСВОЕНИЯ УЧЕБНОЙ ДИСЦИПЛИНЫ**

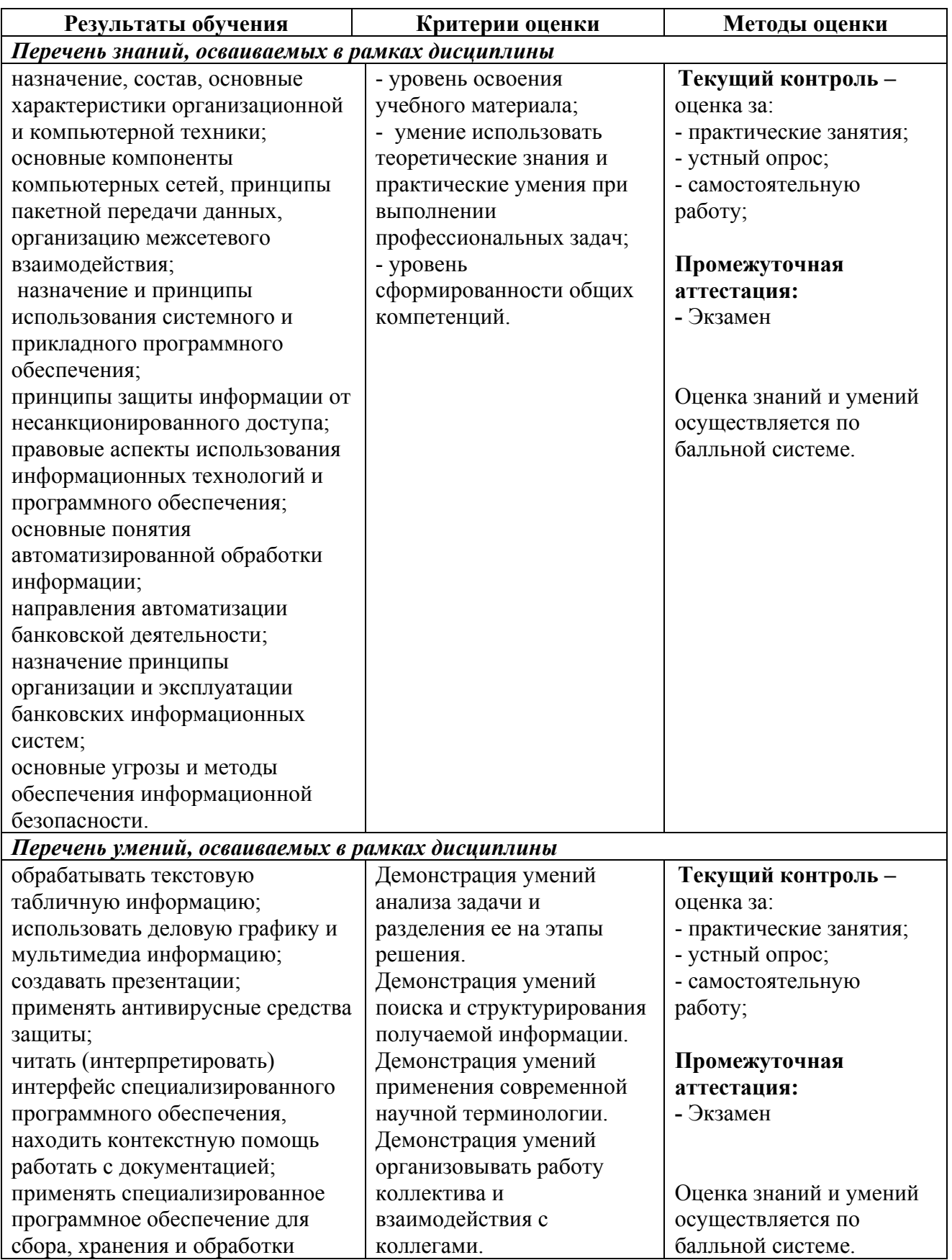

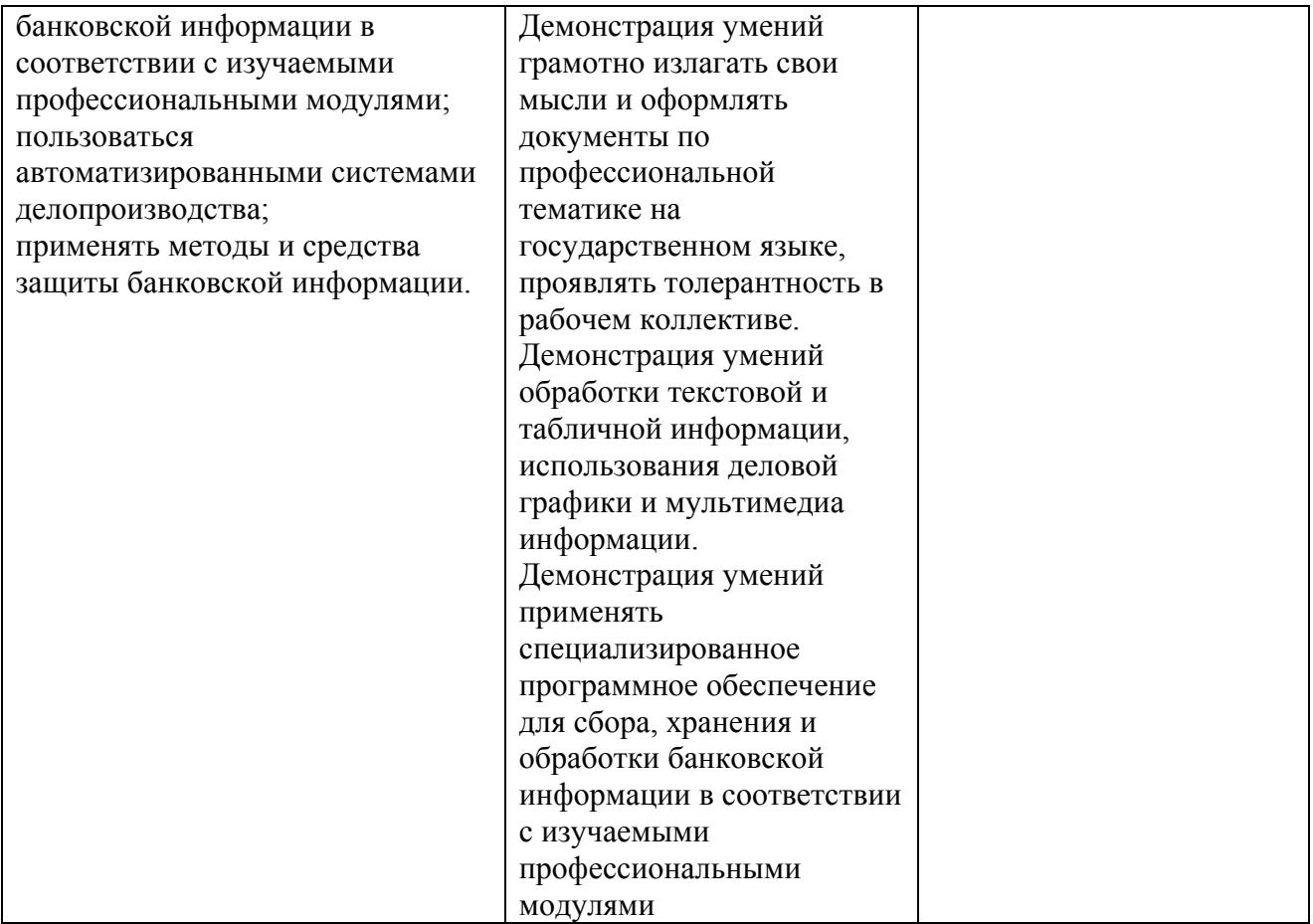